35h

2850 € HT

FNE

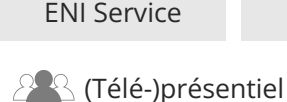

# **WPF Développer des applications Windows**

### **Objectifs**

- Décrire et appliquer le pattern MVVM
- Concevoir des vues en utilisant le langage XAML
- Gérer la mise en page de vos interfaces
- Créer vos propres contrôles graphiques
- Réaliser des modèles
- Utiliser l'injection de dépendance Utiliser le DataBinding
- Créer des commandes pour gérer les évènements
- Personnaliser les contrôles à l'aide des styles et des modèles
- Accéder aux données à l'aide d'Entity Framework
- Créer des animations
- Exploiter les composants fournît par MVVM Light

#### **Pré-requis**

Programmer avec le langage C# ou avoir suivi la formation TACFDEV1A1 Programmer en C#

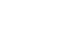

#### **Public**

Concepteurs/Développeurs

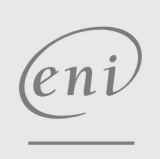

02 40 92 45 50 formation@eni.fr www.eni-service.fr

**ENI Service - Centre de Formation** adresse postale : BP 80009 44801 Saint-Herblain CEDEX SIRET : 403 303 423 00020 B403 303 423 RCS Nantes, SAS au capital de 864 880

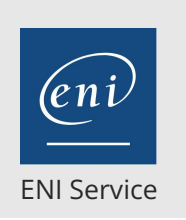

35h

### WPF Développer des applications Windows Mise à jour

#### **PR** (Télé-)présentiel

### **Programme de la formation**

#### **Conception d'une application WPF (1 heure)**

- Présentation de WPF
- Le modèle d'architecture
- Création d'une application WPF

#### **Le modèle de développement MVVM (1 heure)**

- Présentation du modèle MVVM
- Intérêts et objectifs du modèle MVVM
- Responsabilités et rôles de chaque couche

#### **Conception des vues avec le langage XAML (1 heure)**

- Structure d'une page XAML
- Les éléments de propriétés
- Les propriétés de dépendance et les propriétés jointes
- Utilisation de Blend pour la conception d'interfaces graphiques
- Le modèle évènementiel
- Travaux pratiques :
	- Conception d'une simple vue qui affiche les informations de la formation en utilisant les différentes possibilités du XAML

#### **Utilisation et intégration des contrôles WPF dans vos vues (3 heures)**

- Présentation des différents contrôles
- Manipulation des contrôles depuis le code behind
- Les contrôles de base (texte, bouton, ...)
- Les contrôles avancés
- Travaux pratiques :
	- Conception d'une application qui permet de retrouver un nombre tiré de façon aléatoire

#### **Gestion de la mise en page des vues (1 heure)**

- Présentation des différents modèles
- Création et paramétrage des grilles
- Gestion de la disposition en fonction des coordonnées (Canvas)
- Mise en oeuvre les différents Panels (StackPanel, DockPanel,
- ...)
- Travaux pratiques :

Conception d'un diaporama qui permet de visualiser un ensemble de La classe RelayCommand photos

#### **Conception des modèles (2 heures)**

- Rappels sur les bonnes pratiques de la conception de classes
- Le design pattern DAO
- Utiliser l'injection de dépendance
- Travaux pratiques :
	- Conception des classes Livres et Auteurs pour la partie métier de notre application bibliothèque

#### **Création de contrôles (2 heures)**

- Vue d'ensemble
- Création de contrôles utilisateur
- Gestion des évènements
- Travaux pratiques :

> Création d'un contrôle qui permet de visualiser les defailes l'un livre

#### **Liaison de données (DataBinding) (3 heures)**

- Vue d'ensemble de la liaison de données
- Création d'une liaison de données
- Mise en oeuvre de la notification de changement de propriété
- Conversion des données
- Validation des données
- Présentation des données
- Travaux pratiques :
	- Réaliser l'affichage du détail d'un livre en utilisant le data binding

#### **Liaison de données vers les collections (3 heures)**

- Liaison vers des collections d'objets
- Utilisation des vues des collections
- Création des interfaces utilisateurs maître-détail
- Utilisation des modèles de données
- Affichage des collections de données
- Travaux pratiques :
	- Réaliser l'affichage des dernières nouveautés de la bibliothèque (liste de livres) en utilisant le data binding

#### **La couche View Model (4 heures)**

- Conception d'un View Model
- Adaptation du modèle à la vue
- Gestion des évènements
- Manipulation des collections à l'aide de l'objet IViewCollection
- Réalisation du modèle maître-détail
- Travaux pratiques :
	- Concevoir les couches View Model pour la classe Livre et pour la bibliothèque et mettre en place une relation maître/détail

#### **Utilisation des menus pour naviguer entre les vues (4 heures)**

- Création des menus
- Utilisation et mise en oeuvre des commandes
- Les commandes standards
- 
- Création des menus contextuels
- Gestion des onglets
- Travaux pratiques :
	- Réaliser les différentes actions sur votre bibliothèque (rechercher, supprimer, ...) en utilisant les commandes

#### **Gestion de la couche d'accès aux données avec Entity Framework (3 heures)**

- Rappels sur Entity Framework
- Architecture d'Entity Framework
- Configuration d'Entity Framework
- La mise en oeuvre en Code First
- La création et la gestion de contexte

02 40 92 45 50 formation@eni.fr www.eni-service.fr

**ENI Service - Centre de Formation** adresse postale : BP 80009 44801 Saint-Herblain CEDEX SIRET : 403 303 423 00020 B403 303 423 RCS Nantes, SAS au capital de 864 880

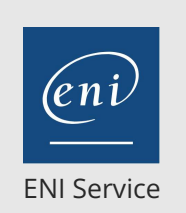

35h

## WPF Développer des applications Windows Mise à jour

2850 € HT

**PR** (Télé-)présentiel

Le requêtage avec LINQ to Entities

- Travaux pratiques :
	- Intégrer une base de données dans l'application et effectuer les différentes requêtes en base à l'aide de LINQ to Entities

#### **Réutilisation des styles dans les vues (2 heures)**

- Externalisation de la présentation
- Partage des ressources logiques dans une application
- Création et utilisation de styles
- Changement de l'apparence des contrôles en utilisant des modèles
- Mise en oeuvre des triggers
- Travaux pratiques : Améliorer la présentation de votre application en utilisant les styles

#### **Les animations dans WPF (3 heures)**

- Utilisation des animations
- Utilisation des déclencheurs
- Mise en oeuvre la visualisation de données

#### **Présentation du framework MVVM Light (2 heures)**

- Installation du Framework MVVM Light
- Présentation des différents composants
- Le service Locator
- La communication entre ViewModel et la classe Messenger
- Travaux pratiques : Intégrer le Framework MVVM Light et ses principaux composants dans votre application

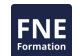

en

02 40 92 45 50 formation@eni.fr www.eni-service.fr

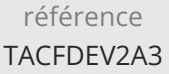

### WPF Développer des applications Windows Mise à jour

17 juillet 2023

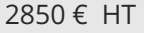

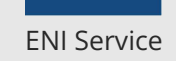

35h

<sup>2</sup><sup>2</sup> (Télé-)présentiel

#### **Délais d'accès à la formation**

Les inscriptions sont possibles jusqu'à 48 heures avant le début de la formation.

Dans le cas d'une formation financée par le CPF, ENI Service est tenu de respecter un délai minimum obligatoire de 11 jours ouvrés entre la date d'envoi de sa proposition et la date de début de la formation.

#### **Modalités et moyens pédagogiques, techniques et d'encadrement**

Formation avec un formateur, qui peut être suivie selon l'une des 3 modalités ci-dessous :

1 Dans la salle de cours en présence du formateur.

2 Dans l'une de nos salles de cours immersives, avec le formateur présent physiquement à distance. Les salles immersives sont équipées d'un système de visio-conférence HD et complétées par des outils pédagogiques qui garantissent le même niveau de qualité.

3 Depuis votre domicile ou votre entreprise. Vous rejoignez un environnement de formation en ligne, à l'aide de votre ordinateur, tout en étant éloigné physiquement du formateur et des autres participants. Vous êtes en totale immersion avec le groupe et participez à la formation dans les mêmes conditions que le présentiel. Pour plus d'informations : Le téléprésentiel notre solution de formation à distance.

Le nombre de stagiaires peut varier de 1 à 12 personnes (5 à 6 personnes en moyenne), ce qui facilite le suivi permanent et la proximité avec chaque stagiaire.

Chaque stagiaire dispose d'un poste de travail adapté aux besoins de la formation, d'un support de cours et/ou un manuel de référence au format numérique ou papier.

Pour une meilleure assimilation, le formateur alterne tout au long de la journée les exposés théoriques, les démonstrations et la mise en pratique au travers d'exercices et de cas concrets réalisés seul ou en groupe.

#### **Modalités d'évaluation des acquis**

En début et en fin de formation, les stagiaires réalisent une auto-évaluation de leurs connaissances et compétences en lien avec les objectifs de la formation. L'écart entre les deux évaluations permet ainsi de mesurer leurs acquis.

En complément, pour les stagiaires qui le souhaitent, certaines formations peuvent être validées officiellement par un examen de certification. Les candidats à la certification doivent produire un travail personnel important en vue de se présenter au passage de l'examen, le seul suivi de la formation ne constitue pas un élément suffisant pour garantir un bon résultat et/ou l'obtention de la certification.

Pour certaines formations certifiantes (ex : ITIL, DPO, ...), le passage de l'examen de certification est inclus et réalisé en fin de formation. Les candidats sont alors préparés par le formateur au passage de l'examen tout au long de la formation.

#### **Moyens de suivi d'exécution et appréciation des résultats**

Feuille de présence, émargée par demi-journée par chaque stagiaire et le formateur. Evaluation qualitative de fin de formation, qui est ensuite analysée par l'équipe pédagogique ENI. Attestation de fin de formation, remise au stagiaire en main propre ou par courrier électronique.

#### **Qualification du formateur**

La formation est animée par un professionnel de l'informatique et de la pédagogie, dont les compétences techniques, professionnelles et pédagogiques ont été validées par des certifications et/ou testées et approuvées par les éditeurs et/ou notre équipe pédagogique. Il est en veille technologique permanente et possède plusieurs années d'expérience sur les produits, technologies et méthodes enseignés. Il est présent auprès des stagiaires pendant toute la durée de la formation.

eni

02 40 92 45 50 formation@eni.fr www.eni-service.fr

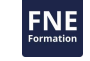

**ENI Service - Centre de Formation** adresse postale : BP 80009 44801 Saint-Herblain CEDEX SIRET : 403 303 423 00020 B403 303 423 RCS Nantes, SAS au capital de 864 880